## *FlexCell Battery Kit* Setting up Element *Information for Practitioners*

www.i-biomed.com info@i-biomed.com 443-451-7175

## CONNECTING ELEMENT AND ELECTRODES

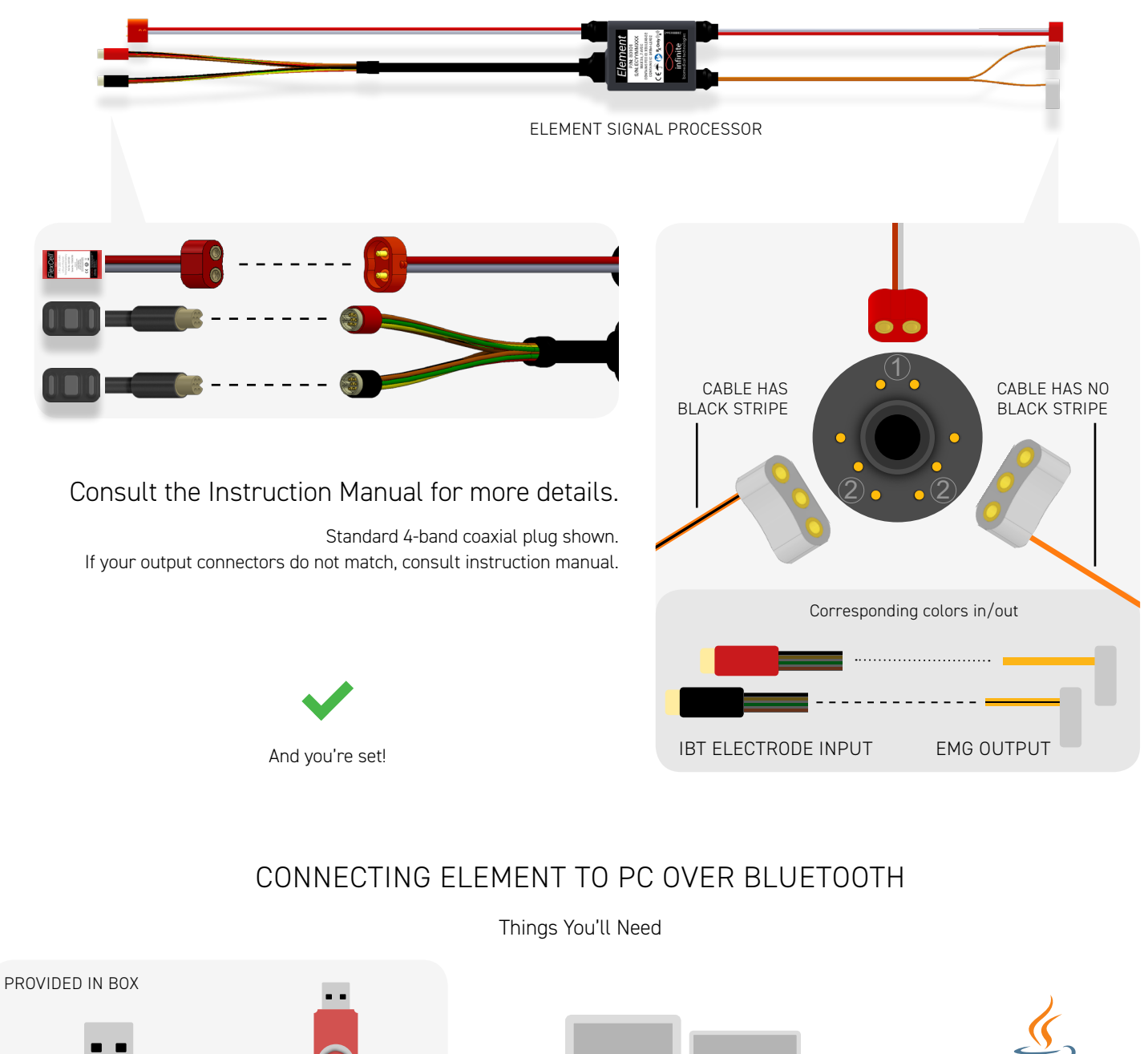

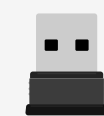

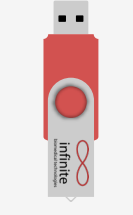

Bluetooth Module

Software Thumbdrive Thumbdrive Wour PC

Windows 10 (preferred) 1.9 GHz Processor 4 GB Memory

500 MB Storage 1260 x 768 monitor 1 USB Port

Just as a backup<br>Minimum requirements: 1.9 GHz Processor 1260 x 768 monitor Installation instructions on next page If your computer doesn't have it already

Java and the Java logo are trademarks or registered trademarks of Oracle, Inc.

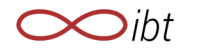

Minimum requirements:

## Software Setup

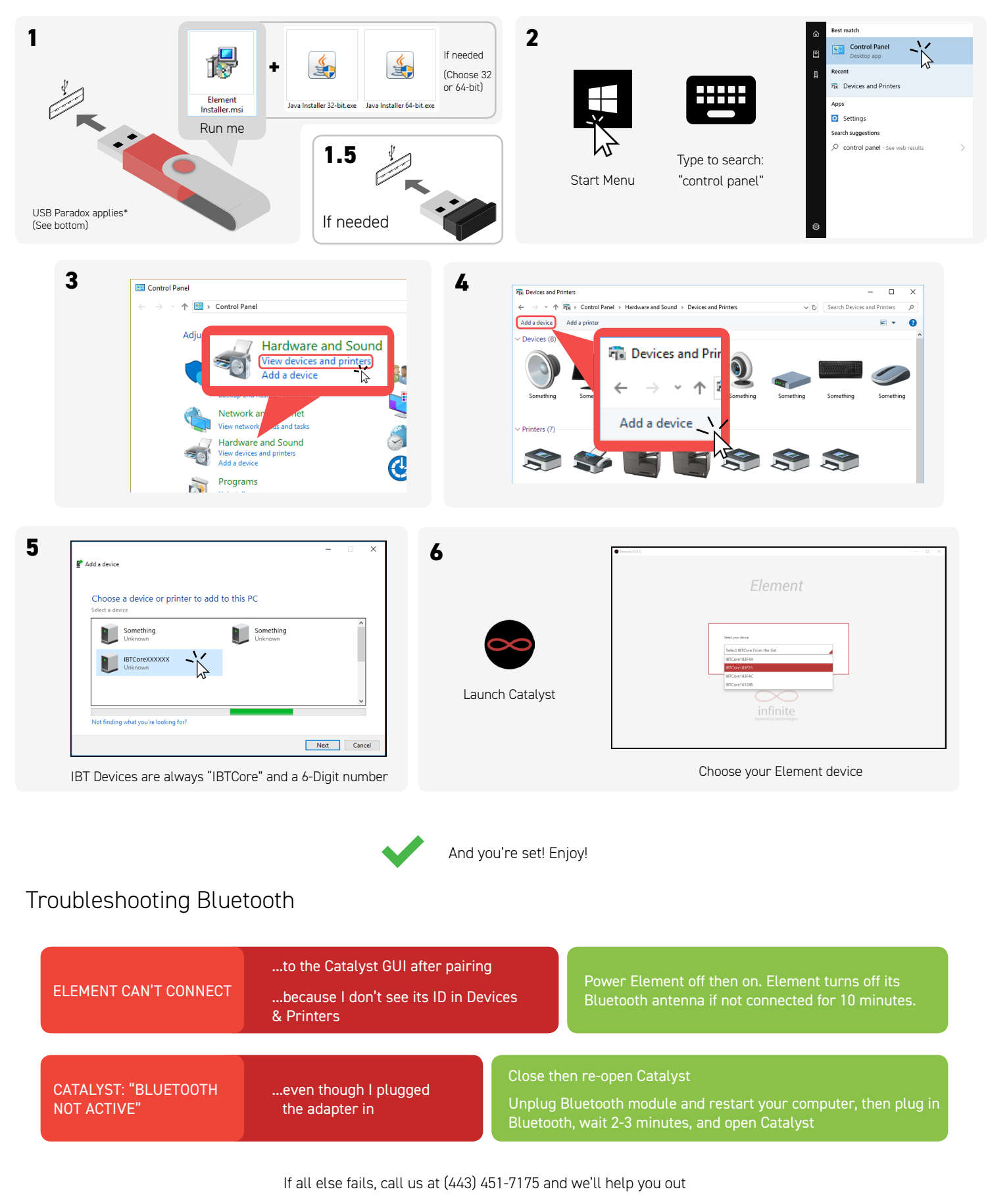

\**USB Paradox* (noun): The circumstance in which a USB plugs into the port only after attempting both sides

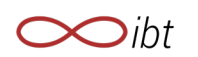